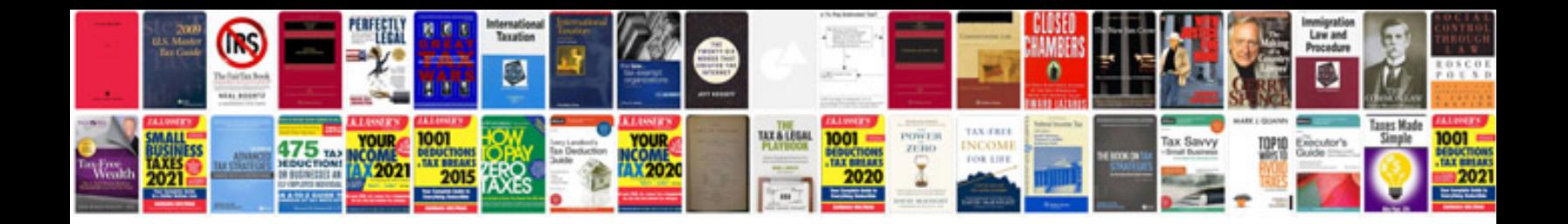

Casio fx991es plus manual

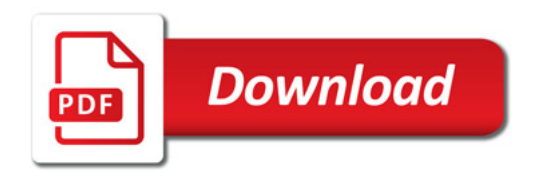

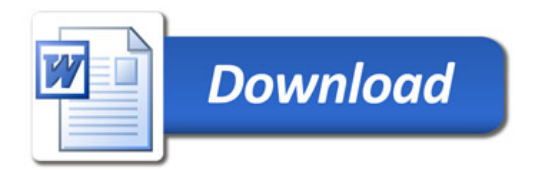